- 13 ISBN 9787900676467
- 10 ISBN 7900676465

出版时间:2006-12

页数:266

版权说明:本站所提供下载的PDF图书仅提供预览和简介以及在线试读,请支持正版图书。

## www.tushu000.com

 $\overline{B}$ IOS

 $13$ 

Chapter 1 1.1 1.2 1.2.1 CPU( ) 1.2.2  $1.23$   $1.24$   $1.25$   $1.26$   $1.27$   $1.28$  $1.29$  1.3  $1.31$   $1.32$ 1.3.3 1.3.4 1.3.5 1.3.6 1.37 Chapter 2  $\,$  CPU 2.1 cpu  $\,$  2.2.2 cpu  $\,$   $\,$  2.2.1  $\,$   $\,$  2.2.1  $\,$  $2.2.2$   $2.2.3$   $2.2.4$   $2.2.5$   $2.2.6$  $227$  90nm  $228$   $229$  CPU  $2210$  64 2.3 CPU 2.3.1 2.3.2 CPU 2.3.3 2.3.4 CPU的增强功能 2.3.5 更多的ALU以及新增的FPU 2.4 主流CPU的介绍 2.4.1 Intel CPU 24.2 AMD CPU 2.5 CPU 2.5.1 2.5.2 2.5.3 CPU 2.5.4 CPU Chapter 3 3.1 3.1 3.1.1 3.1.2 BIOS 3.1.3 PCI Express 3.1.4 USB 2.0 3.1.5 3.1.6 N 3.1.7  $32$   $321$   $322$   $323$   $33$  $331$   $332$   $333$  $34$  3.4.1  $342$  $343$   $344$   $345$   $346$ 347 I/O 348 CPU 349  $Chapter 4$   $4.1$   $4.1.1$   $4.1.2$   $4.2$   $4.2$  $421$   $422$   $423$   $424$ 4.2.5 4.2.6 4.2.7 CAS 4.2.8 SPD 4.3 help is not a 4.3.1 SDRAM 4.3.2 DDR SDRAM 4.3.3 RDRAM 4.3.4 DDR2 4.3.5 主流DDR内存推荐 4.4 内存条的选购注意事项 4.4.1 按  $4.4.2$   $4.4.3$   $4.4.4$  ECC  $(PCB)$  4.4.5 4.4.6 SPD 4.4.7 4.5  $451$  4.5.2  $453$ 4.5.4 15.5 1 Chapter 5 5.1 5.1.1  $51.2$   $51.3$   $51.4$   $52$ 5.2.1 5.2.2 5.2.3 RAMDAC 5.2.4 BIOS 5.2.5 5.2.6 5.3 5.31 nVIDIA 5.3.2 ATI 5.4 5.4 5.41 CRT 5.4.2 CRT 5.4.3 LCD 5.4.4 LCD 5.5 5.51 CRT LCD 5.5.2 CRT 5.5.3 LCD  $Chapter 6$   $61$   $61.1$   $61.2$   $61.3$  $61.4$   $61.5$   $62$   $621$  $622$  6.2.3  $624$  6.3 6.3.1 6.3.2 6.3.2 6.3.3 DVD/Combo 6.3.4 DVD 6.3.5 DVD Chapter 7 7.1  $7.1.1$   $7.1.2$   $7.1.3$   $7.1.4$  $7.1.5$   $7.1.6$   $7.2$   $7.2.1$  $7.2.2$   $7.2.3$   $7.2.3$  Chapter 8 8.1 8.1.1 8.1.2 8.1.3 8.2 8.2 8.2.1 8.2.2 8.3 8.3.1 8.3.2 8.4 8.4.1 8.4.2 8.5 8.5.1 85.2 Modem 8.5.2 Modem 8.5.3 8.6 打印机 8.6.1 打印机的主要技术指标 8.6.2 打印机的分类 8.6.3 打印机的选购 8.7 8.7.1 8.7.2 8.7.3

 $Chapter 9$  9.1 9.1.1 9.1.2  $9.1.3$   $9.2$   $9.2.1$   $9.2.2$  $\text{Intel CPU}$  9.2.3 AMD CPU 9.2.4 9.2.5 9.2.5  $9.26$   $9.27$   $9.28$   $9.29$  $9.3$   $9.31$   $9.32$   $9.4$ Chapter 10 BIOS 10.1 BIOS 10.1.1 BIOS 10.1.2 BIOS CMOS 10.1.3 BIOS 10.2 BIOS 10.2.1 BIOS 10.2.2 BIOS 10.2.3 BIOS 10.2.4 BIOS 10.3 BIOS 10.3.1 CMOS 10.3.2 BIOS 10.3.3 10.3.4 10.3.4 10.3.5 PCI  $10.36$   $10.37$   $10.38$   $10.4$  $10.41$   $10.42$  DM  $10.42$  Chapter 11 11.1 Windows XP 11.1.1 Windows XP 11.1.2  $W$ indows $XP$  11.1.3  $W$ indows $XP$  11.2  $11.2$   $11.21$   $W$ indows 2000 11.2.2 Windows Server 2003 11.3 1 11.3.1 11.3.1  $11.32$  11.33  $11.41$  11.41 Windows 11.4.2 11.4.3 11.4.4  $Chapter 12$   $12.1$   $CPU$   $12.1.1$ P4 12.1.2 CPU 12.1.3 CPU  $12.1.4$   $12.1.5$   $12.1.6$  CPU 12.1.7 CPU 12.2 12.2 12.2.1 12.2.2 BIOS 12.2.3 CMOS 12.2.4 12.2.5 BIOS 12.2.6 CMOS STR  $12.27$   $12.3$   $12.3$  $1232$   $1233$   $1233$  $12.35$  12.3.6  $12.36$  $12.4$  12.4.1  $12.4$  12.4.2  $\begin{array}{cccc}\n & & 1236 & & & & 1237 \\
& & 1241 & & & 1242 \\
& & 1246 & & & 1247 \\
& & 1249 & & & 12410\n\end{array}$  $12.46$   $12.47$  $12.48$  12.4.9  $12.49$  $12.4.11$   $12.4.12$   $12.5$  $12.5.1$   $12.5.2$   $12.5.3$  $1254$   $AGP 4X$   $AGP 2X$   $1255$  $12.56$  " " " " 12.6 12.6 1  $1262$  12.63  $1264$  $1265$  12.66 12.67 12.67 " and  $\frac{1268}{27}$  12.7 and  $\frac{127}{27}$  12.7.1  $12.7.2$   $12.7.3$  USB  $12.7.4$  12.7.5  $12.7.5$  $12.77$  12.7.8 UPS  $12.7.9$  UPS  $12.8$   $12.81$   $12.82$  $1283$   $1284$   $1285$  $1286$   $1287$  $1288$  12.9  $129$  $129.2$   $129.3$   $12.9.4$   $PS/2$ 12.9.5 USB 12.9.6 12.9.6 12.9.7 12.9.7 12.9.8 12.9.8  $12.102$   $12.103$   $12.101$   $12.103$   $12.101$   $12.10$ 12.10.2 12.10.3 12.10.3 12.10.4 12.10.5  $12.106$  DVD CD-R  $12.107$ 

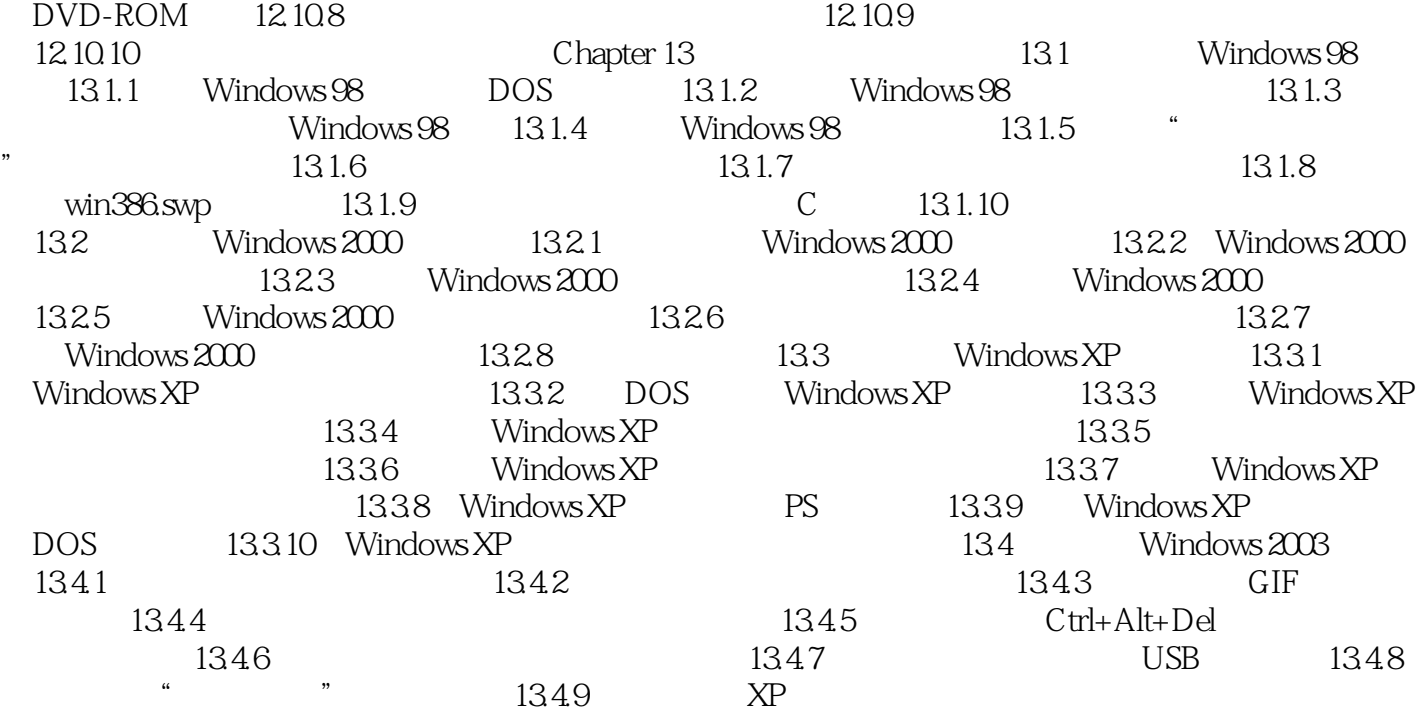

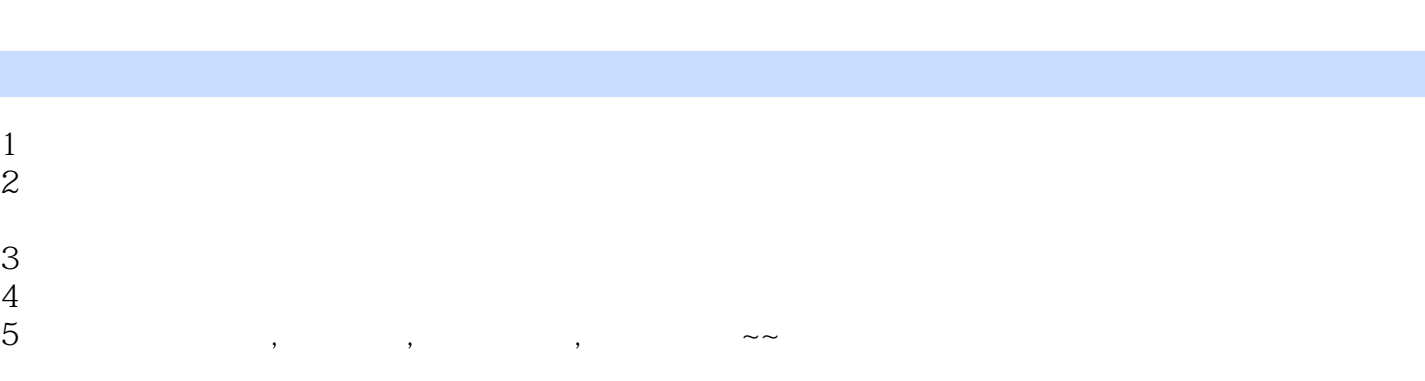

本站所提供下载的PDF图书仅提供预览和简介,请支持正版图书。

:www.tushu000.com